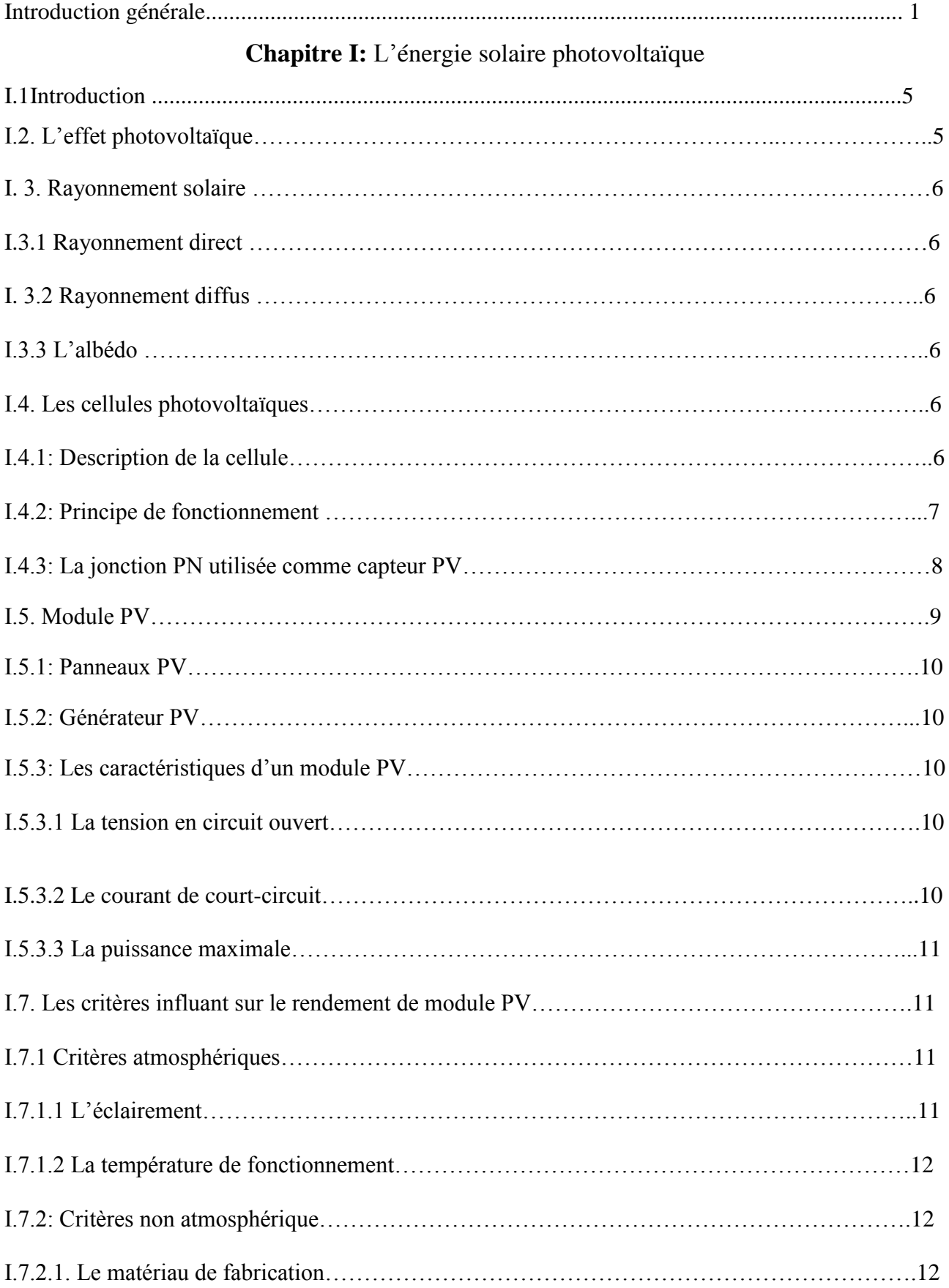

## **SOMMAIRE**

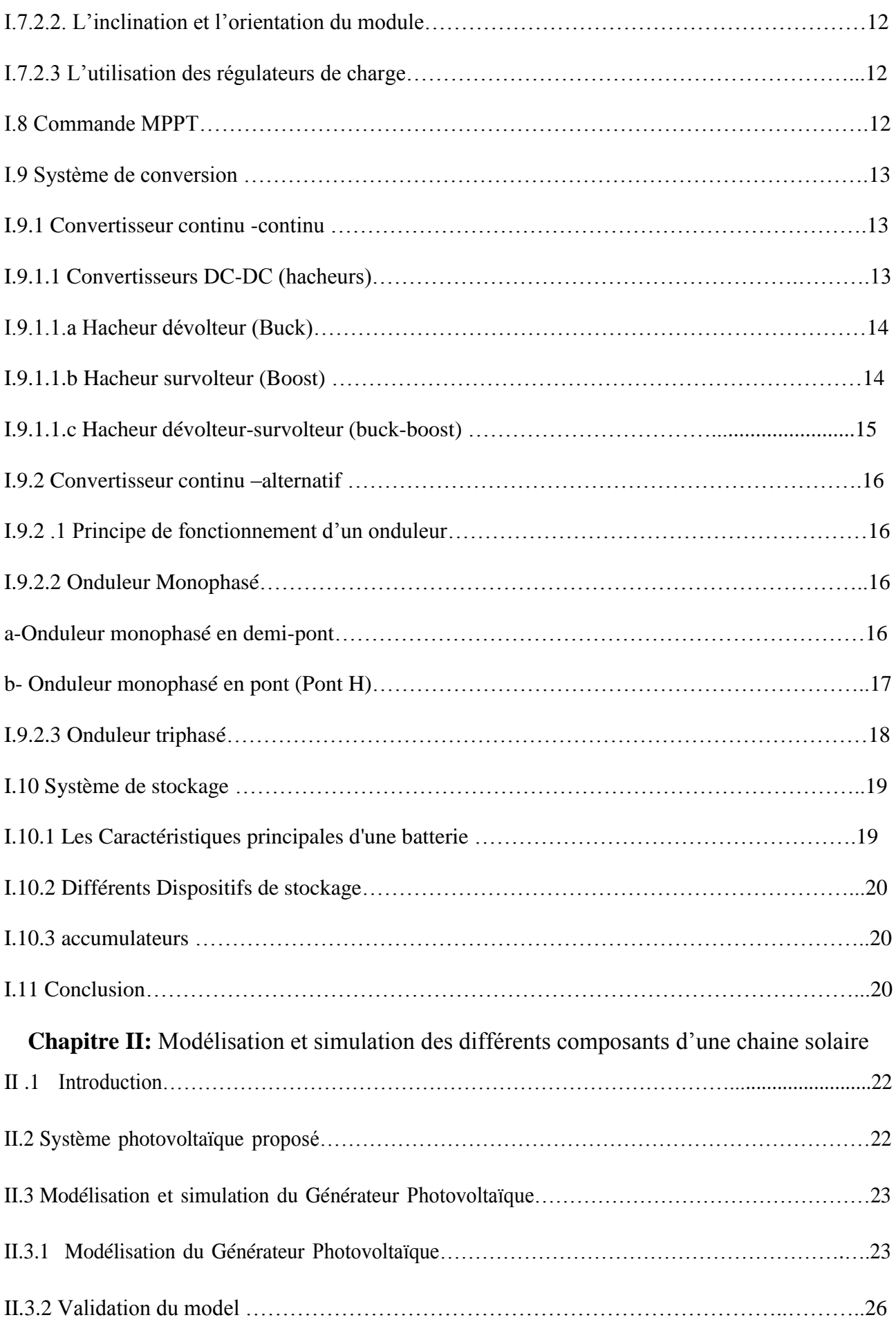

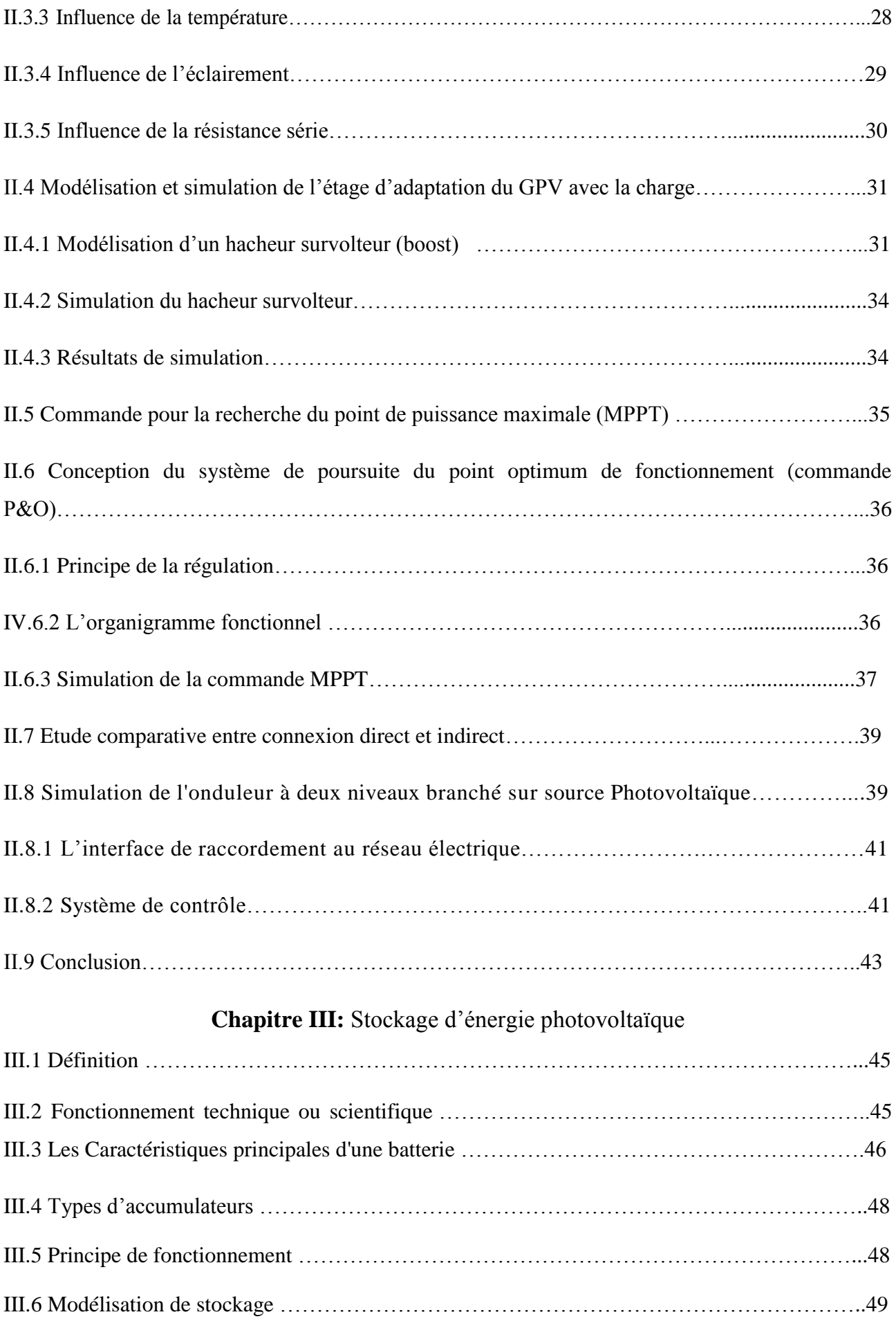

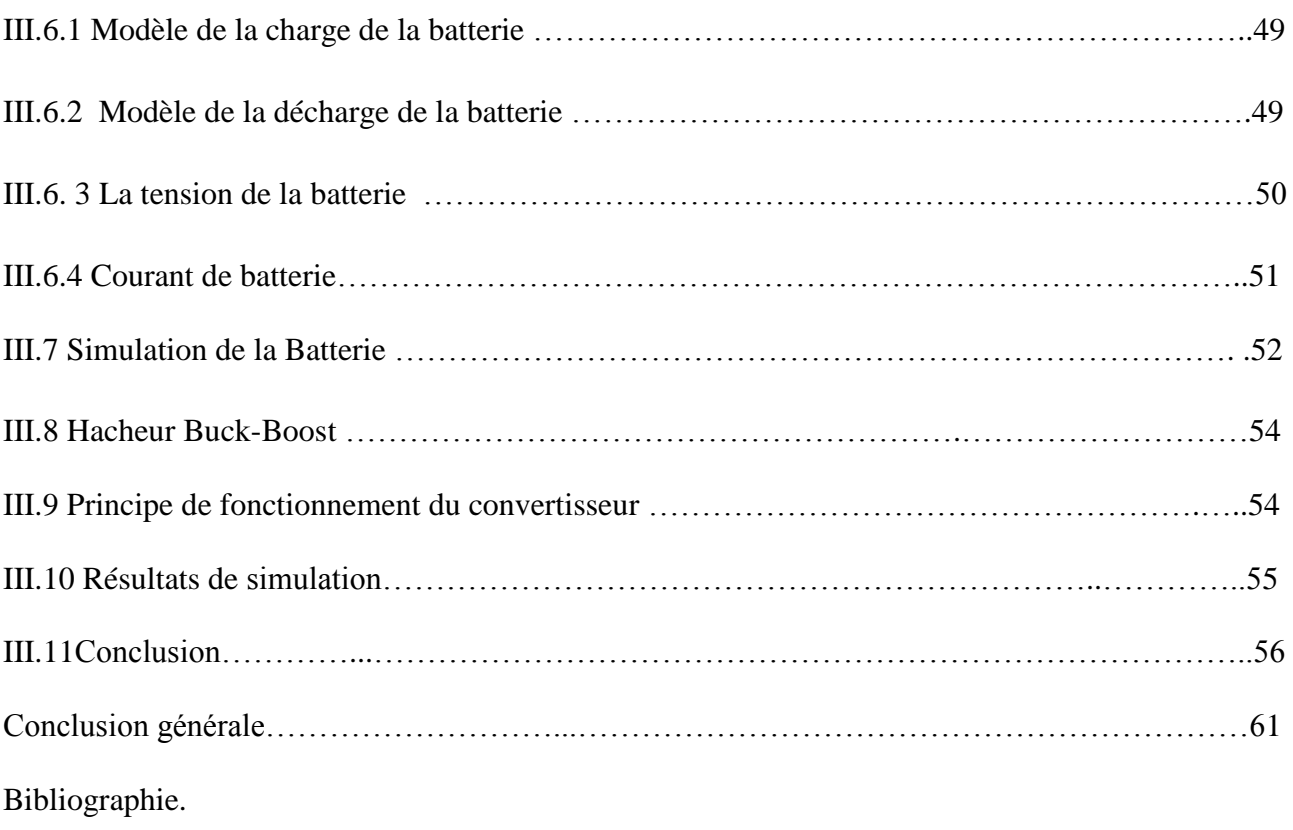